## **R-script**

```
1 sim.GxT.cross <- function(CV, theta0 = 0.95, theta1 = 0.80, theta2 = 1.25, target = 0.80, 
2 groups = 2, capacity = 24, n, split = c(0.5, 0.5), 
 3 mue = c(0.95, 1 / 0.95), level = 0.05, setseed = TRUE, nsims = 1e5,
 4 progr = TRUE, print = TRUE, details = FALSE) { 
 5<br>
5 require(PowerTOST)<br>
6 #################<br>
7 # Performs simulat<br>
9 # Model 1: group,<br>
9 # period
         6 ################################################################################################# 
 7       # Performs simulations of the G×T interaction test of 2×2×2 studies.<br>8      # Model 1: group, sequence, treatment, subject (nested within group × sequence),                   #
 9 # period (nested within group), group-by-sequence interaction, # 
10 # group-by-treatment interaction # 
11 # linear model (all effects fixed) = ANOVA # 
12 # --------------------------------------------------------------------------------------------- # 
13      # This code is copyright © 2023 by Helmut Schütz and is open source; you can redistribute it     #<br>14        # and/or modify it under the terms of the GNU General Public License as published by the Free   #
15 # Software Foundation; either version 3, or (at your option) any later version. See the GNU GPL # 
16 # for more details Copies of the GPL-3 versions are available at: # 
17 # https://www.gnu.org/licenses/gpl-3.0.html # 
18 ################################################################################################# 
19 # Arguments: 
20 # CV : assumed intra-subject CV; can be a two-element vector - in this case the sample 
21 # size is estimated based on the pooled CV; 
22 # first element CV of group 1, second CV of group 2 
23 # theta0 : assumed T/R-ratio for sample size estimation (default 0.95) 
24 # theta1 : lower BE-limit (default 0.80) 
25 # theta2 : upper BE-limit (default 1.25) 
26 # target : targetpower (default 0.80) 
27 # groups : number of groups (default 2) 
28 # capacity : maximum capacity of the clinical site (default 24) 
29 # n : vector of group sizes, where length(n) == 2 
30 # (optional; if given, the argument split is ignored) 
31 # split : group sizes / total sample size (default c(0.5, 0.5)) 
32 # must be a vector, where 
\frac{33}{4} # length(split) == groups & sum(split) == 1
34 # note: May lead to unbalanced sequences within groups! 
35 # mue : GMRs of groups 
36 # must be a vector, where length(mue) == groups 
37 # if all elements are equal: no true G×T interaction 
38 # level : level of the G×T test (default 0.05) 
39 # setseed : should a fixed seed issued? (default TRUE) 
40 # if FALSE, random seeds are used 
41 # nsims : number of simulations (default 1e5) 
42 # progr : should a progress bar be shown? (default TRUE) 
43 # print : should summary of p(G×T) be shown? (default TRUE) 
44 # details : should the runtime be shown? (default FALSE) 
45 # Returns a results as a list with elements: 
46 # GMR.w : GMR weighted by number of subjects within group 
47 # CVw : CV weighted by number of subjects within group 
48 # sig.pGxT : fraction of simulated studies with significant p(G×T) 
49 # bin.level: significance level of the binomial test at 0.05 
50 # ks : Kolmogorov-Smirnov test of p(G×T) vs. uniform {0, 1} 
         # txt : aggregated results
52 # summary : descriptive statistics of p(G×T) 
53 # runtime : runtime in minutes 
54 # Cave: very long runtime 
         55 ####################### 
         ########################<br># Generate study data #<br>#######################
57 ####################### 
58 group.data <- function(CV = CV, mue = mue, n.group = n.group, capacity = capacity) { 
59 # generates simulated subject data 
60 if (length(n.group) < 2) stop("At least two groups required.") 
61 if (max(n.group) > capacity) 
62 warning("Largest group exceeds capacity of site!") 
63 subject <- rep(1L:sum(n.group), each = 2) 
64 group <- period <- treatment <- sequence <- NULL 
65 for (i in seq_along(n.group)) { # half of the subjects in sequence TR, the other in RT 
66 sequence <- c(sequence, c(rep("TR", n.group[i]), 
67 c(rep("RT", n.group[i])))) 
68 treatment <- c(treatment, rep(c("T", "R"), ceiling(n.group[i] / 2)), 
69 rep(c("R", "T"), floor(n.group[i] / 2))) 
70 period <- c(period, rep(c(1:2), ceiling(n.group[i] / 2)), 
71 rep(c(1:2), floor(n.group[i] / 2))) 
72 group <- c(group, rep(i, ceiling(n.group[i])), 
73 rep(i, floor(n.group[i]))) 
74 } 
75 data <- data.frame(subject, group, sequence, treatment, period, Y = NA_real_) 
76 for (i in seq_along(n.group)) { 
77 # lognormal distribution 
78 if (length(CV) == 1 ) { # equal variances of groups
79 data$Y[data$group == i & data$treatment == "T"] <- 
80 exp(mue[i] + rnorm(n = n.group[i], mean = 0, sd = CV2se(CV))) 
81 data$Y[data$group == i & data$treatment == "R"] <- 
82 exp(1 + \text{rnorm}(n = n.\text{group}[i], \text{mean} = 0, \text{ sd} = \text{CV2se}(\text{CV})))
```

```
83 } else { # unequal variances of groups 
 84 if (i == 1) { # first group 
 85 data$Y[data$group == i & data$treatment == "T"] <- 
86 exp(mue[i] + rnorm(n = n.group[i], mean = 0, sd = CV2se(CV[1]))) 
 87 data$Y[data$group == i & data$treatment == "R"] <- 
 88 exp(1 + rnorm(n = n.group[i], mean = 0, sd = CV2se(CV[1]))) 
89 } else { # second group 
 90 data$Y[data$group == i & data$treatment == "T"] <- 
 91 exp(mue[i] + rnorm(n = n.group[i], mean = 0, sd = CV2se(CV[2]))) 
92 data$Y[data$group == i & data$treatment == "R"] <- 
 93 exp(1 + rnorm(n = n.group[i], mean = 0, sd = CV2se(CV[2]))) 
 94 } 
95 } 
 \begin{array}{ccc} 96 & & & \{97\} & & \{98\} & & \{98\} & & \{98\} \end{array}97 facs <- c("subject", "group", "sequence", "treatment", "period") 
98 data[facs] <- lapply(data[facs], factor) # factorize for lm() 
 99 return(data) 
100 ;<br>101 #######################<br>102 # Initial computations #
102 # Initial computations # 
103 ######################## 
104 CV.p <- CV 
105 if (!length(CV) == 1) CV.p <- mse2CV(mean(CV2mse(CV))) 
106 if (missing(n)) { # sample size estimation 
107 tmp <- sampleN.TOST(CV = CV.p, theta0 = theta0, theta1 = theta1, 
108 theta2 = \text{theta2}, design = "2x2x2",
109 targetpower = target, print = FALSE) 
110 n <- tmp[["Sample size"]] 
111 pwr <- tmp[["Achieved power"]] 
112 n.group <- as.integer(n * split) 
113 } else {<br>114 pwr
114 pwr <- power.TOST(CV = CV.p, theta0 = theta0, theta1 = theta1, 
115 theta2 = theta2, design = "2x2x2", n = sum(n))
116 n.group <- n 
118 sig <- 0L # counter of significant GxT interactions 
119 p.GxT <- numeric(length = nsims) 
120 if (sum(n.group) < sum(n)) { # increase size of last group if necessary 
121 n.group[groups] <- n.group[groups] + n - sum(n.group) 
122 } # TODO: Check & correct (add another group?) 
123 GMR.w <- prod(mue^n.group)^(1 / sum(n.group)) # weighted GMR 
124 CV.w <- mse2CV(mean(CV2mse(CV))) # weighted CV 
125 rt <- proc.time()[[3]] # start timer 
126 if (setseed) set.seed(123456) # for reproducibility 
127 if (progr) pb <- txtProgressBar(style = 3) 
128 ############### 
127 if (progr) pb <<br>
128 ###############<br>
129 # Simulations #<br>
130 ################<br>
131 0w <> 0pti
         130 ############### 
131 ow <- options() # safe defaults 
132 options(contrasts = c("contr.treatment", "contr.poly"), digits = 12) 
133 for (sim in 1:nsims) { # the workhorse 
134 data <- group.data(CV = CV, mue = mue, n.group = n.group, 
135 capacity = capacity) # get simulated data 
136 # nested interaction model 1 (all effects fixed) 
137 model1 <- lm(log(Y) ~ group + 
138 sequence + 
139 treatment +<br>140 subject %in
140 subject %in% (group*sequence) +<br>141 period %in% group +<br>142 group:sequence +<br>143 group:treatment,
                                         period %in% group +<br>group:sequence +<br>group:treatment,
142 group:sequence + 
143 group:treatment, 
144 data = data) 
145 p.GxT[sim] <- anova(model1)[["group:treatment", "Pr(>F)"]] 
146 if (p.GxT[sim] < level) { # significant GxT interaction 
147 sig <- sig + 1L 
         \int_{1}^{1} f (progr) setTxtProgressBar(pb, sim / nsims)
151 options(ow) # restore defaults 
152 sig.pGxT <- sig / nsims # fraction of significant p(G×T) 
153 rt <- signif((proc.time()[[3]] - rt) / 60, 3) # runtime (minutes) 
154 if (progr) close(pb) 
155 # Kolmogorov-Smirnov test of p(G×T) vs. standard uniform {0, 1} 
156 # exact if x < 100 and no ties, approximate otherwise 
157 ks <- ks.test(x = p.GxT, y = "punif", 0, 1)
158 ################ 
159 # Prepare plot #<br>160 #################
160 ################ 
161 unif <- qqplot(x = qunif(ppoints(nsims)), y = p.GxT, plot.it = FALSE) 
162 main <- paste0(groups, " groups (", paste(n.group, collapse=", "), ")") 
163 if (length(unique(mue)) == 1) { 
164 if (groups == 2) { 
165 main <- paste0(main, "\nGMR of both groups ", sprintf("%.4f", mue[1])) 
166 if (isTRUE(all.equal(CV[1], CV[2]))) { 
167 main <- paste0(main, "\nCV of both groups ", paste0(sprintf("%.4f", CV[1]), "\n")) 
168 } else { 
169 main <- paste0(main, "\nCVs (", paste(sprintf("%.4f", CV), collapse=", "), ")") 
170 main <- paste0(main, sprintf(", weighted %.4f", CV.w)) 
171 }
```

```
172 } else {<br>173 main <
173 main <- paste0(main, "\nGMR of all groups ", 
174 paste(sprintf("%.4f", mue[1]), collapse=", "), "\n") 
176 } else {<br>177 <br>178 if (ler<br>179 main
177 main <- paste0(main, "\nGMRs (", paste(sprintf("%.4f", mue), collapse=", "), ")") 
178 if (length(unique(n.group)) == 1) { 
179 main <- paste0(main, ", pooled ", sprintf("%.4f", GMR.w)) 
180 if (isTRUE(all.equal(CV[1], CV[2]))) { 
181 main <- paste0(main, "\nCV of both groups ", paste0(sprintf("%.4f", CV[1]), "\n")) 
182 } else {<br>183 main ·<br>184 main ·
183 main <- paste0(main, "\nCVs (", paste(sprintf("%.4f", CV), collapse=", "), ")") 
184 main <- paste0(main, sprintf(", weighted %.4f", CV.w)) 
185 } 
186 } else { 
187 main <- paste0(main, ", weighted ", sprintf("%.4f", GMR.w)) 
188 if (isTRUE(all.equal(CV[1], CV[2]))) { 
189 main <- paste0(main, "\nCV of both groups ", paste0(sprintf("%.4f", CV[1]), "\n")) 
190 } else { 
191 main <- paste0(main, "\nCVs (", paste(sprintf("%.4f", CV), collapse=", "), ")") 
1901 – Jerse (1991), serse (1991), serse (1991), serse (1991), main <- paste0(main, sprintf(", weighted %.4f", CV.w))<br>1923 – Jerse (1993), serse (1993), serse (1991), serse (1993), serse (1993), serse (1993), serse (1993),
193 } 
194 } 
196 if (ks$p.value == 0) { 
197 sub <- paste0(ks$method, sprintf(": p <%.2g", .Machine$double.eps)) 
198 } else { 
199 sub <- paste0(ks$method, sprintf(": p %.4f", ks$p.value))<br>200 }
           201 ######## 
202 # Plot #<br>203 #########
203 #########<br>204 dev.new(<br>205 on <- pa
204 dev.new(width = 4.6, height = 4.6) 
205 op <- par(no.readonly = TRUE) # save defaults 
206 par(pty = "s", font.main = 1, cex.main = 0.9, cex.lab = 1, cex.axis = 0.8, cex.sub = 0.9, 
207 xaxs = "i", yaxs = "i", las = 1) 
208 plot(x = c(0, 1), y = c(0, 1), type = "n", axes = FALSE, main = main, sub = sub, 
209 xlab = "uniform {0, 1} quantiles", ylab = expression(italic(p(G%*%T)))) 
210 axis(1)<br>
211 axis(1,<br>
212 axis(2)<br>
213 axis(2,
211 axis(1, at = seq(0, 1, 0.05), tc1 = -0.25, labels = FALSE)212 axis(2) 
213 axis(2, at = seq(0, 1, 0.05), tcl = -0.25, labels = FALSE) 
214 grid() 
214 aris(2)<br>
215 abline(a = 0, b = 1, col="lightgray") # unity line<br>
216 abline(h = level, lty = 2) # at the level<br>
217 points(unif$x[unif$y < level], unif$y[unif$y < level<br>
218 points(unif$x[unif$y >= level], unif$y[unif
216 abline(h = level, lty = 2) # at the level of the G×T test 
217 points(unif$x[unif$y < level], unif$y[unif$y < level], col = "red", pch = 19, cex = 0.05) 
218 points(unif$x[unif$y >= level], unif$y[unif$y >= level], col = "blue", pch = 19, cex = 0.05) 
219 x <- max(unif$x[unif$y < level]) 
220 y <- max(unif$y[unif$y < level]) 
221 lines(x = rep(x, 2), y = c(-0.05, level), col = "red") 
222 axis(1, at = x, tcl = -0.25, labels = FALSE, col.ticks = "red") 
223 mtext(sprintf("%.4f", sig / nsims), side = 1, line = 0.1, at = sig / nsims, cex = 0.8) 
222 axis<br>
222 axis<br>
223 mtext<br>
224 box()<br>
225 par(o<br>
226 #####
225 par(op) # restore defaults 
226 ##################### 
227 # Aggregate results #<br>228 #####################<br>229 bin.level <- binom.te
           228 ##################### 
229 bin.level <- binom.test(0.05 * nsims, nsims, alternative = "less")$conf.int[2] 
230 sumry <- summary(p.GxT) 
231 if (details) cat("Runtime for", formatC(nsims, format = "d", big.mark = ","), 
232 "simulations:", rt, "minutes\n")
233 if (print) { 
234 txt <- paste0("p(G\u00D7T) <", level, sprintf(" in %4g%% of ", 100 * sig.pGxT), 
235 formatC(nsims, format = "d", big.mark = ","), 
236 " simulated studies.") 
237 if (length(unique(mue)) == 1) { 
238 txt <- paste0(txt, "\nG\u00D7T correctly not detected", 
239 sprintf(" in %.3g%% of cases", 100 * (1 - sig.pGxT))) 
240 } else { 
241 txt <- paste0(txt, "\nG\u00D7T falsely not detected", 
242 sprintf(" in %.3g%% of cases", 100 * (1 - sig.pGxT))) 
243<br>
244 if (sig.pGxT > bin.level) {<br>
245 txt <- paste0(txt, "\nBin<br>
246 } else {<br>
247 txt <- paste0(txt, "\nBin
244 if (sig.pGxT > bin.level) { 
245 txt <- paste0(txt, "\nBinomial test significant at the 0.05 level.") 
246 } else { 
247 txt <- paste0(txt, "\nBinomial test not significant at the 0.05 level.") 
249 txt <- paste0(txt, "\nSummary of p(G\u00D7T):\n") 
250 cat(txt) 
           \frac{1}{2} print(round(sumry, 6))
253 eval <- data.frame(pGxT = sig.pGxT, limit = bin.level, binomial = "not significant") 
254 if (sig.pGxT > bin.level) eval$binomial <- "significant" 
255 res <- list(n = n.group, mue = mue, CV = CV, GMR.w = GMR.w, CV.w = CV.w, eval = eval, 
256 summary = sumry, ks = ks, runtime = rt) 
257 return(res)<br>258 \} # FOF sim G
        \} # EOF sim.GxT.cross()
```
174<br>175<br>176

############# # Scenarios # #############  $CV \leftarrow 0.335 # for 1-9$ # note: argument ratio in the function CVp2CV() is the ratio of variances # for a quick check set nsims = 1e3 # to show the results in full precision use print(x) # 1. no G×T, equal group sizes, and GMRs r <- 1 # equal variances of groups  $x \le -\sin .$  GxT.cross(CV = CVp2CV(CV, ratio = r), theta $0 = 1$ , target = 0.90,  $mue = rep(1, 2))$ # 2. no G×T, equal group sizes, and GMRs r <- 1 / 1.5 # unequal variances of groups (CV1 < CV2) x <- sim.GxT.cross(CV = CVp2CV(CV, ratio = r), theta0 = 1, target = 0.90,  $mue = rep(1, 2))$ # 3. no G×T, equal group sizes, and GMRs r <- 1.5 # unequal variances of groups (CV1 > CV2) x <- sim.GxT.cross(CV = CVp2CV(CV, ratio = 1.5), theta0 = 1, target = 0.90, mue = rep(1, 2)) # 4. no G×T, unequal group sizes, equal GMRs r <- 1 # equal variances of groups  $x \le -\sin .$  GxT.cross(CV = CVp2CV(CV, ratio = r), theta $0 = 1$ , target = 0.90, split =  $c(1 - 10 / 48, 10 / 48)$ , mue = rep $(1, 2)$ ) # 5. true G×T, equal groups sizes, GMR2 = 1 / GMR1 r <- 1 # equal variances of groups x <- sim.GxT.cross(CV = CVp2CV(CV, ratio = r), theta0 = 1, target = 0.90, mue =  $c(0.95, 1 / 0.95)$ # 6. true G×T, equal groups sizes, GMR2 = 1 / GMR1 r <- 1 / 1.5 # unequal variances of groups (CV1 < CV2) x <- sim.GxT.cross(CV = CVp2CV(CV, ratio = r), theta0 = 1, target = 0.90, mue = c(0.95, 1 / 0.95)) # 7. true G×T, equal groups sizes, GMR2 = 1 / GMR1 r <- 1.5 # heteroscedasticity (CV1 > CV2) x <- sim.GxT.cross(CV = CVp2CV(CV, ratio = 1.5), theta0 = 1, target = 0.90, mue =  $c(0.95, 1 / 0.95)$ # 8. true G×T, unequal groups sizes, GMR1  $\sim$  1.0605, GMR2 = 0.80  $\,$ r <- 1 # equal variances of groups x <- sim.GxT.cross(CV = CVp2CV(CV, ratio = r), theta0 = 1, target = 0.90,  $split = c(1 - 10 / 48, 10 / 48),$ mue =  $c(1.0604803726, 0.80)$ # 9. true G×T, unequal groups sizes, GMR1  $\sim$  1.0605, GMR2 = 0.80  $\,$ r <- 1 / 1.5 # unequal variances of groups (CV[1] < CV[2]) x <- sim.GxT.cross(CV = CVp2CV(CV, ratio = r), theta0 = 1, target = 0.90,  $split = c(1 - 10 / 48, 10 / 48),$ mue =  $c(1.0604803726, 0.80)$ # 10. true G×T, unequal groups sizes, GMR1  $\sim$  1.0605, GMR2 = 0.80 r <- 1.5 # unequal variances of groups (CV1 > CV2) x <- sim.GxT.cross(CV = CVp2CV(CV, ratio = r), theta0 = 1, target = 0.90,  $split = c(1 - 10 / 48, 10 / 48),$  $mue = c(1.0604803726, 0.80)$ # large sample sizes CV <- 0.3 # for 11–12 # 11. no G×T, equal group sizes, and GMRs r <- 1 # equal variances of groups x <- sim.GxT.cross(CV = CVp2CV(CV, ratio = r), theta0 = 0.90, target = 0.80,  $n = c(40, 40)$ ,  $mue = rep(0.90, 2))$ # 12. true G×T, unequal groups sizes, GMR1  $\sim$  0.8290, GMR2 = 1.25 r <- 1.5 # unequal variances of groups (CV1 > CV2) x <- sim.GxT.cross(CV = CVp2CV(CV, ratio = r), theta0 = 0.90, target = 0.80,  $n = c(64, 16)$ , mue = c(0.829040283289, 1.25))

## $1.0$  $1.0$  $0.8$  $0.8$  $0.6$  $0.6$  $p(G \times T)$  $p(G \times T)$  $0.4$  $0.4$  $0.2$  $0.2$  $0.0$  $0.0$  $0.2$  $0.4$  $0.6$  $0.0$  $0.8$  $1.0$  $0.0$

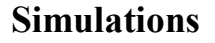

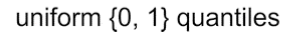

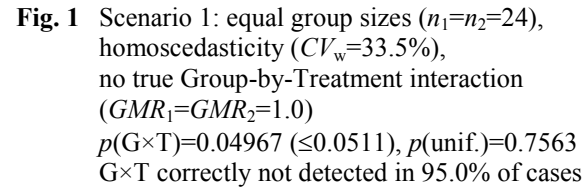

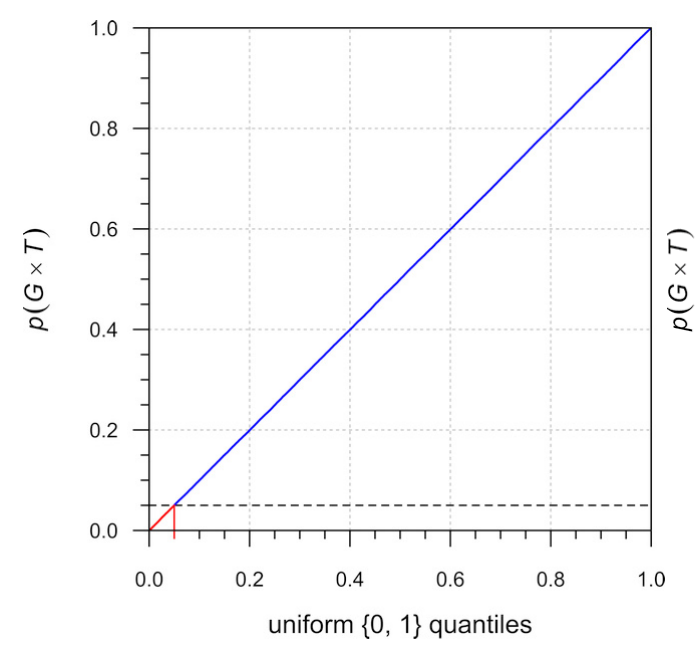

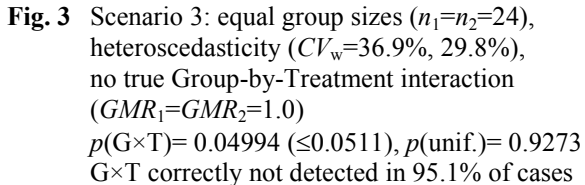

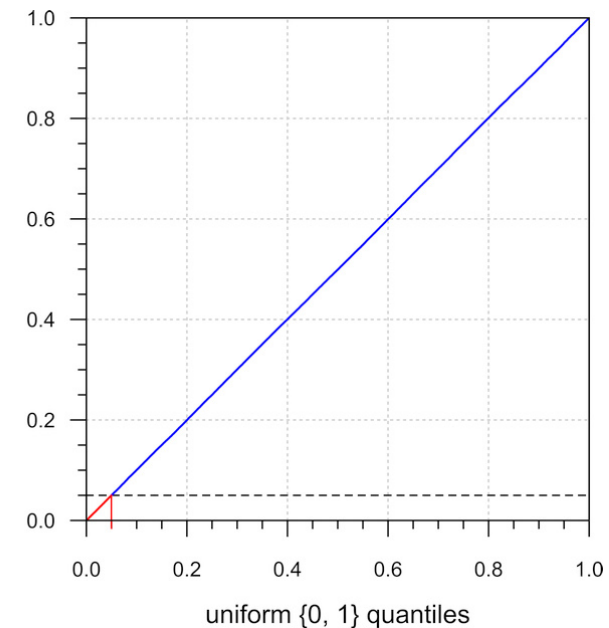

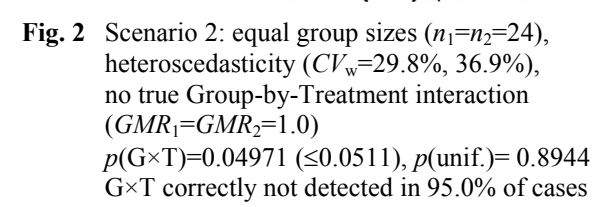

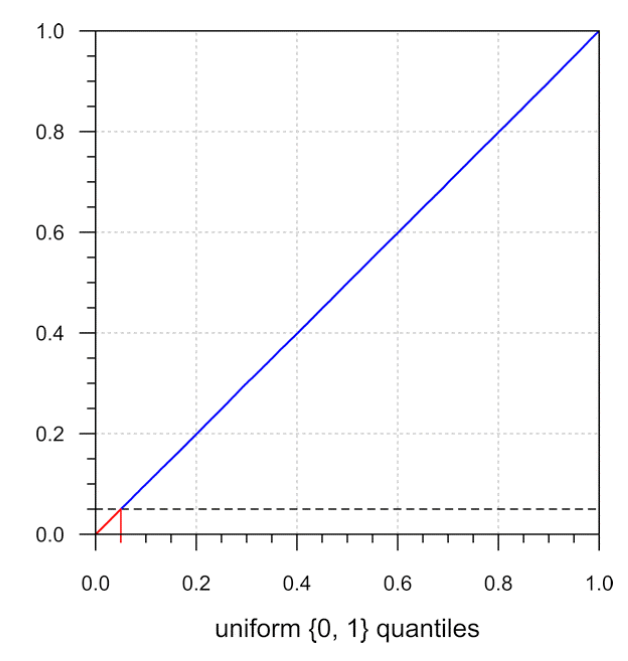

**Fig. 4** Scenario 4: unequal group sizes  $(n_1=38, n_2=10)$ , homoscedasticity  $(CV_w=33.5\%)$ , no true Group-by-Treatment interaction  $(GMR_1 = GMR_2 = 1.0)$ *p*(G×T)=0.05020 (≤0.0511), *p*(unif.)=0.5844 G×T correctly not detected in 95.0% of cases

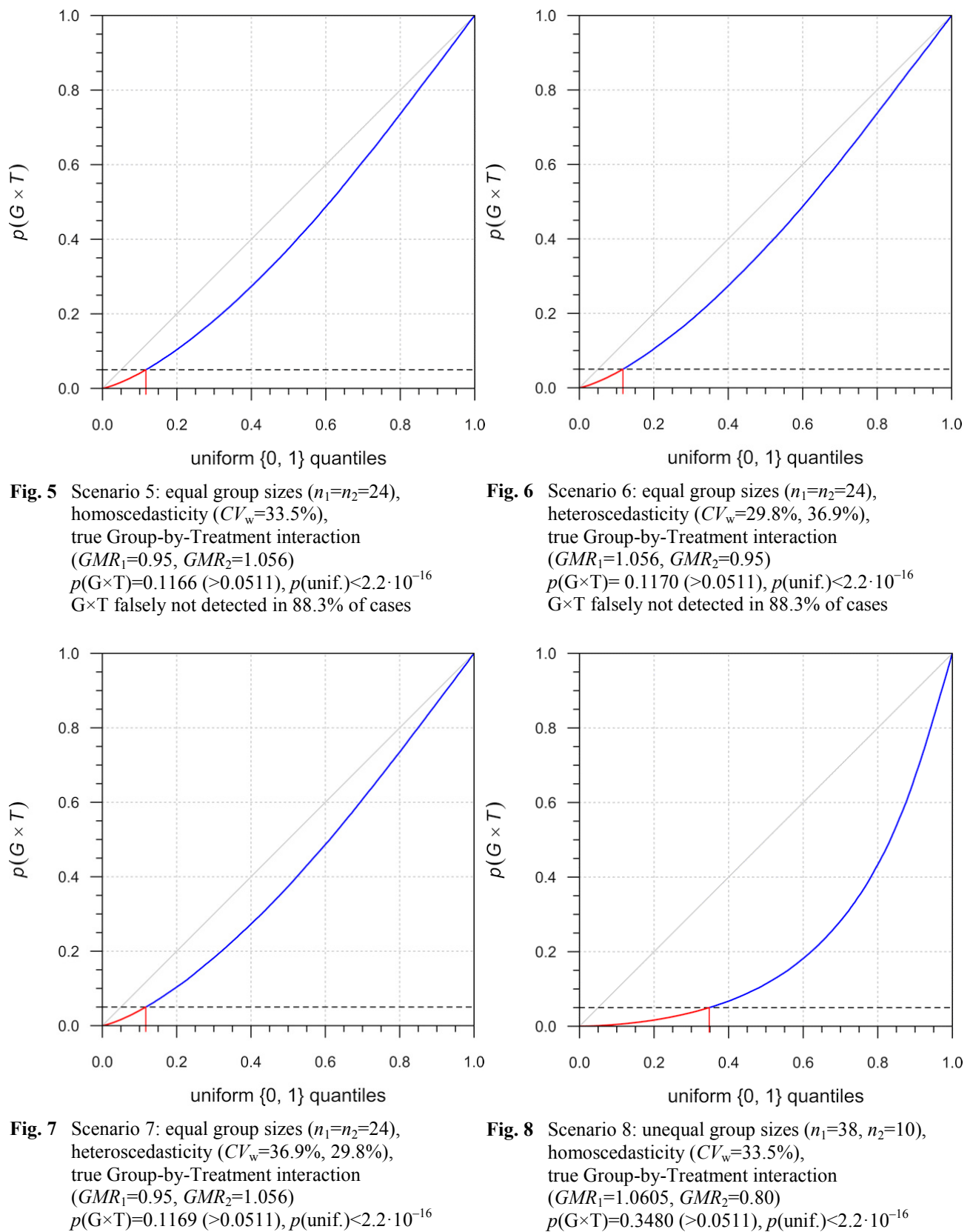

*p*(G×T)=0.1169 (>0.0511), *p*(unif.)<2.2·10–16

G×T falsely not detected in 88.3% of cases

 $-6-$ 

G×T falsely not detected in 65.2% of cases

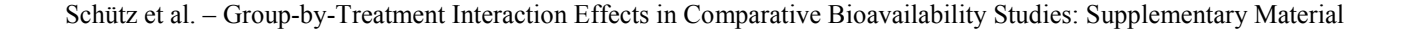

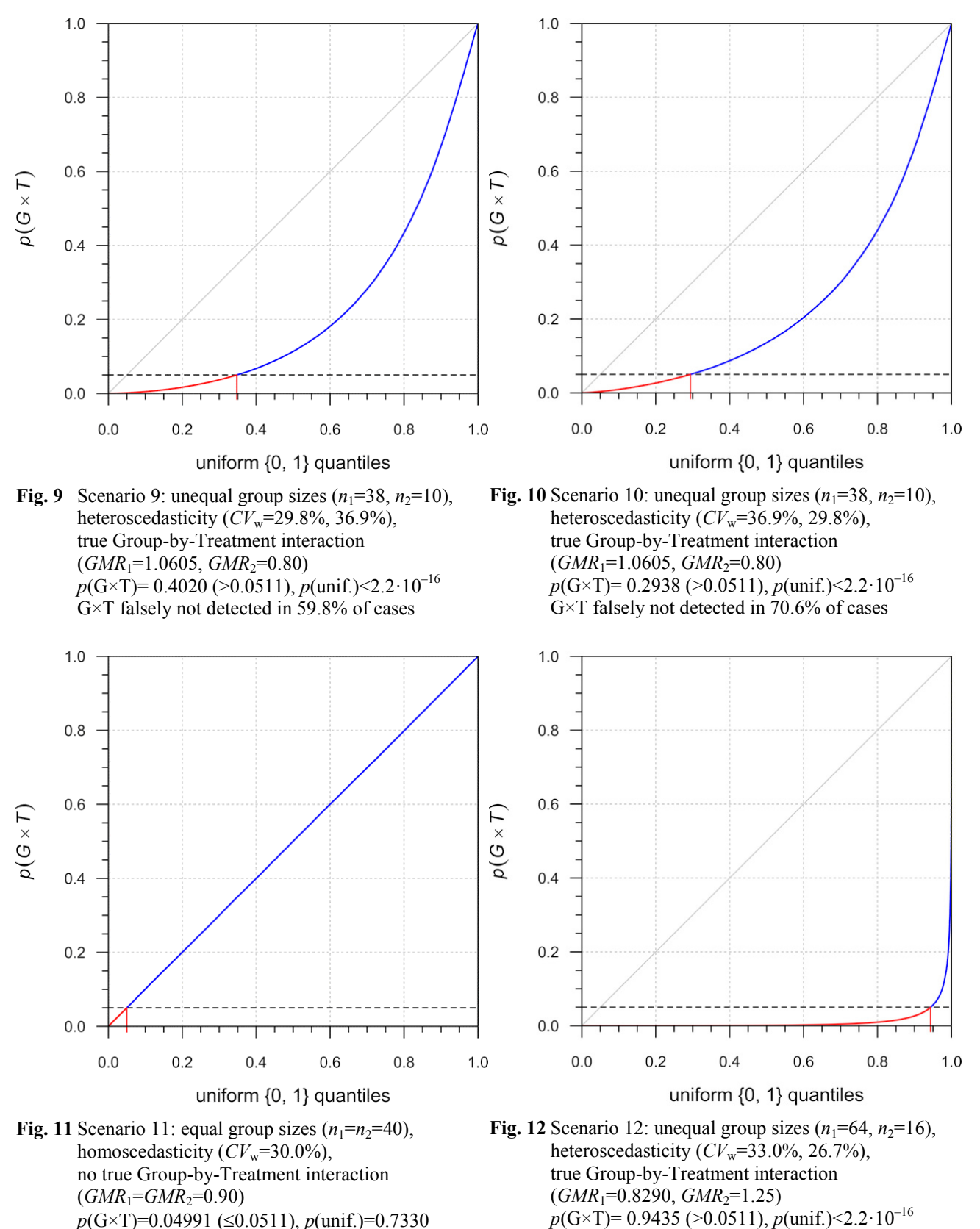

*p*(G×T)=0.04991 (≤0.0511), *p*(unif.)=0.7330 G×T correctly not detected in 95.0% of cases

 $-7 -$ 

G×T falsely not detected in 5.65% of cases

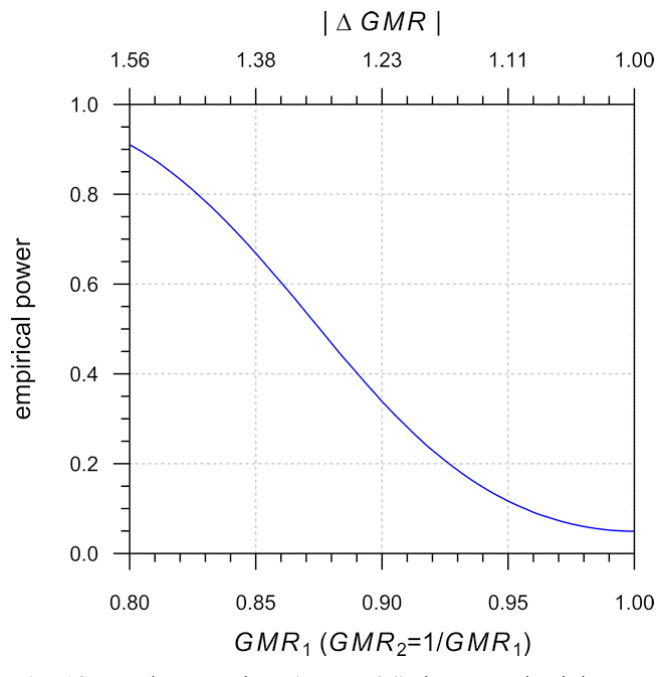

**Fig. 13** Equal group sizes  $(n_1=n_2=24)$ , homoscedasticity (*CV*w=33.5%)

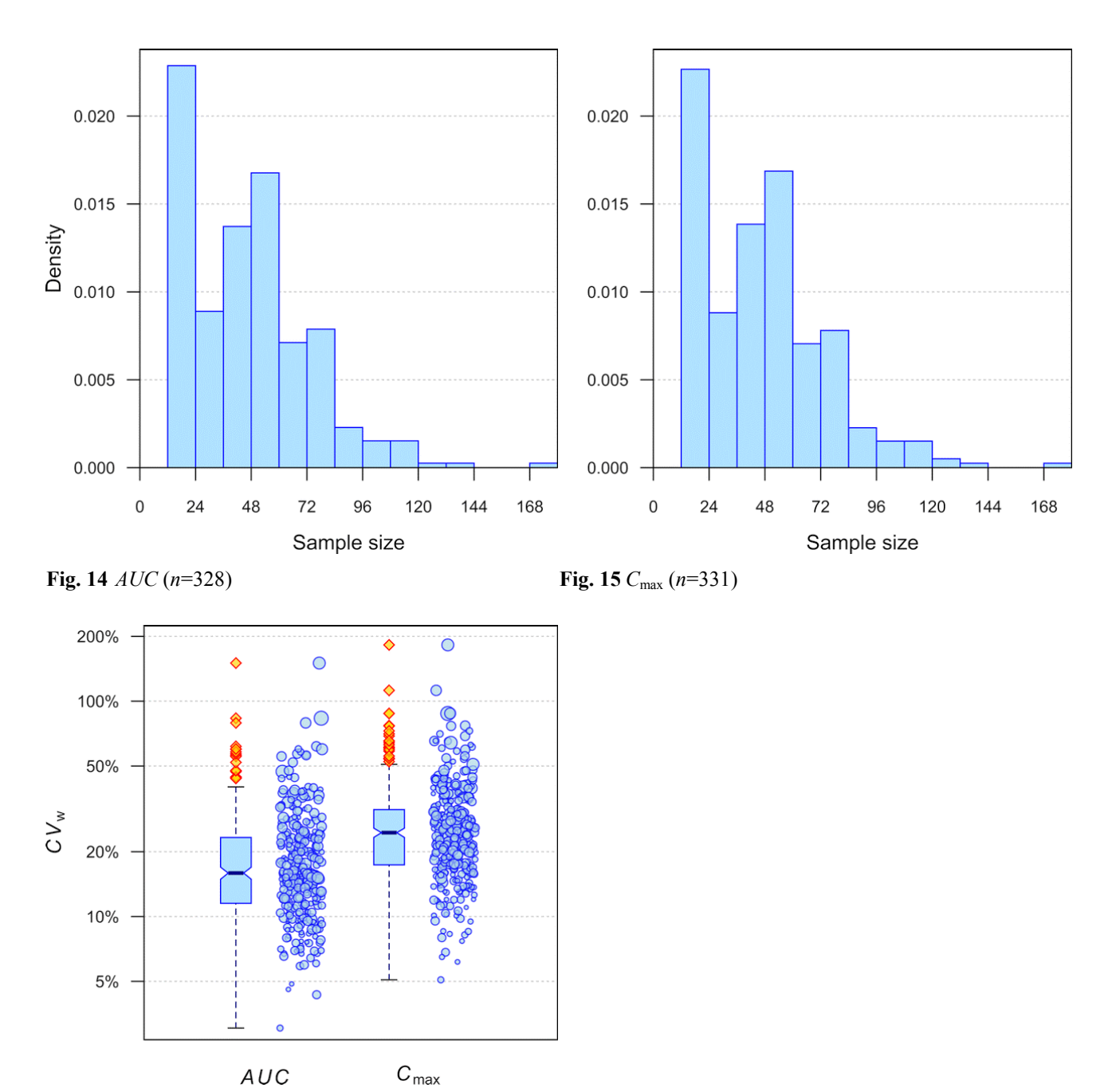

## **Meta-analysis**

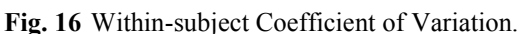

Box plots: The lower edge of the box represents the  $1<sup>st</sup>$  quartile, its the upper edge the  $3<sup>rd</sup>$  quartile) and the line within the lower and the upper edges indicate the median. The distance from the lower edge to the upper edge of the box represents the interquartile range (IQR). Whiskers are drawn above the 1<sup>st</sup> quartile to the largest data value that is  $\leq$  to the value that is  $1.5 \times IQR$  above the 3<sup>rd</sup> quartile and below the 1<sup>st</sup> quartile to the smallest data value that is  $\leq$  to the value that is 1.5  $\times$  IQR below the 3<sup>rd</sup> quartile percentile. Any data value larger than that is marked as a moderate outlier (yellow diamonds).

Jitter plots: Study values are plotted as filled circles next to the boxes and shifted randomly preventing overlap; the size of circles indicate the sample size.

The median *CV* of *AUC* was  $15.9\%$  (3.03 – 150%) and the median *CV* of  $C_{\text{max}}$  was 24.5% (5.08 – 183%). As usual, variabilities of the one-point pharmacokinetic metric  $C_{\text{max}}$  were larger than the ones of the integrated PK metric *AUC*.

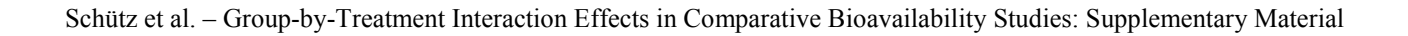

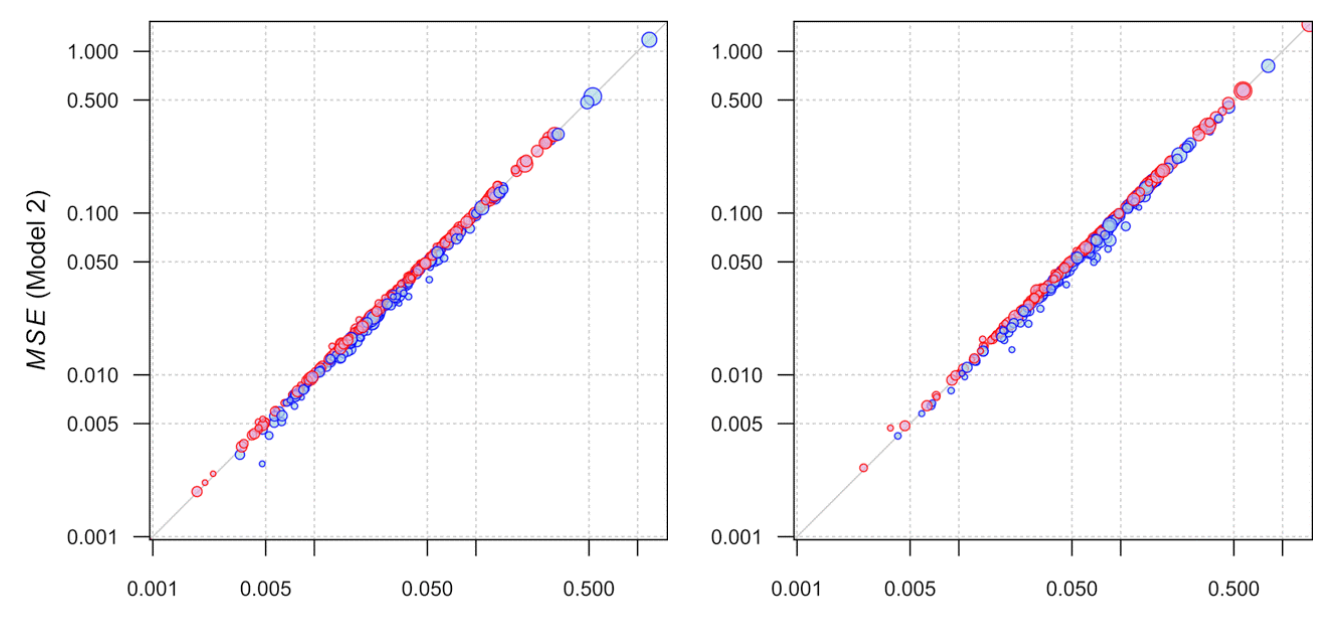

MSE (Model 3)

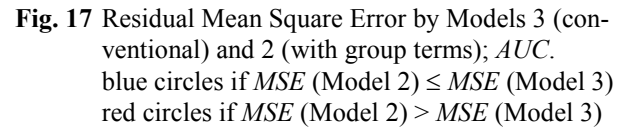

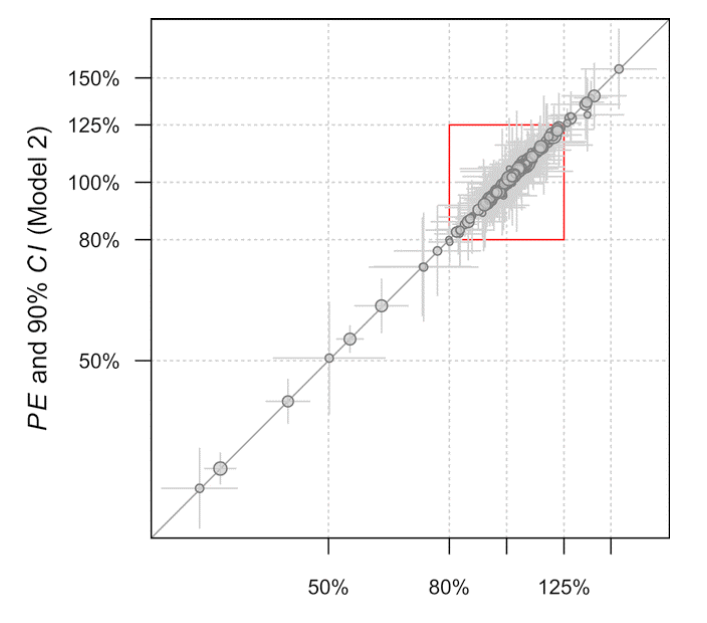

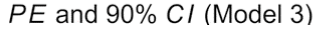

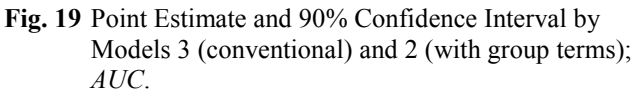

Red square conventional BE limits (80–125%). Some studies food effect, drug-drug interaction, and dose proportionality. Hence, the extreme values.

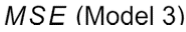

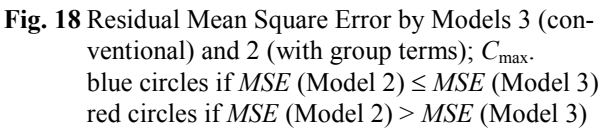

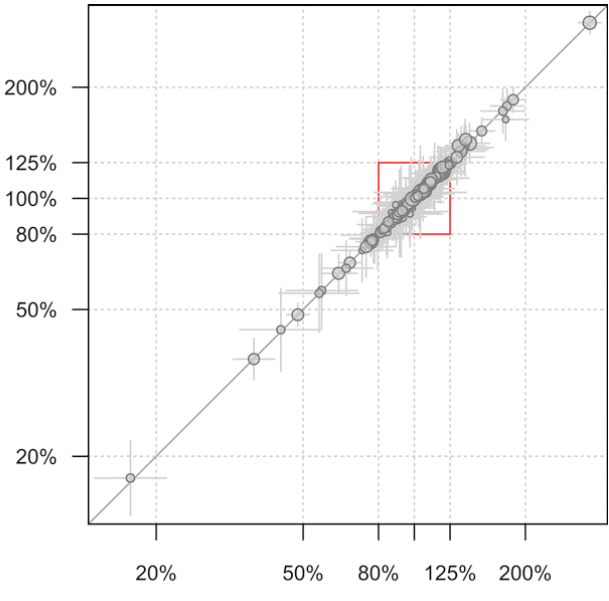

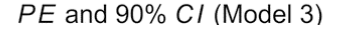

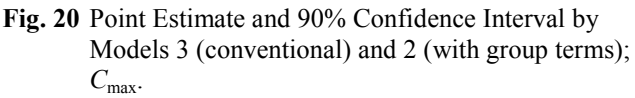

Red square conventional BE limits (80–125%). Some studies food effect, drug-drug interaction, and dose proportionality. Hence, the extreme values.

Schütz et al. – Group-by-Treatment Interaction Effects in Comparative Bioavailability Studies: Supplementary Material Study with the largest interval of 62 days separating two groups  $(n_1=41, n_2=39)$ 

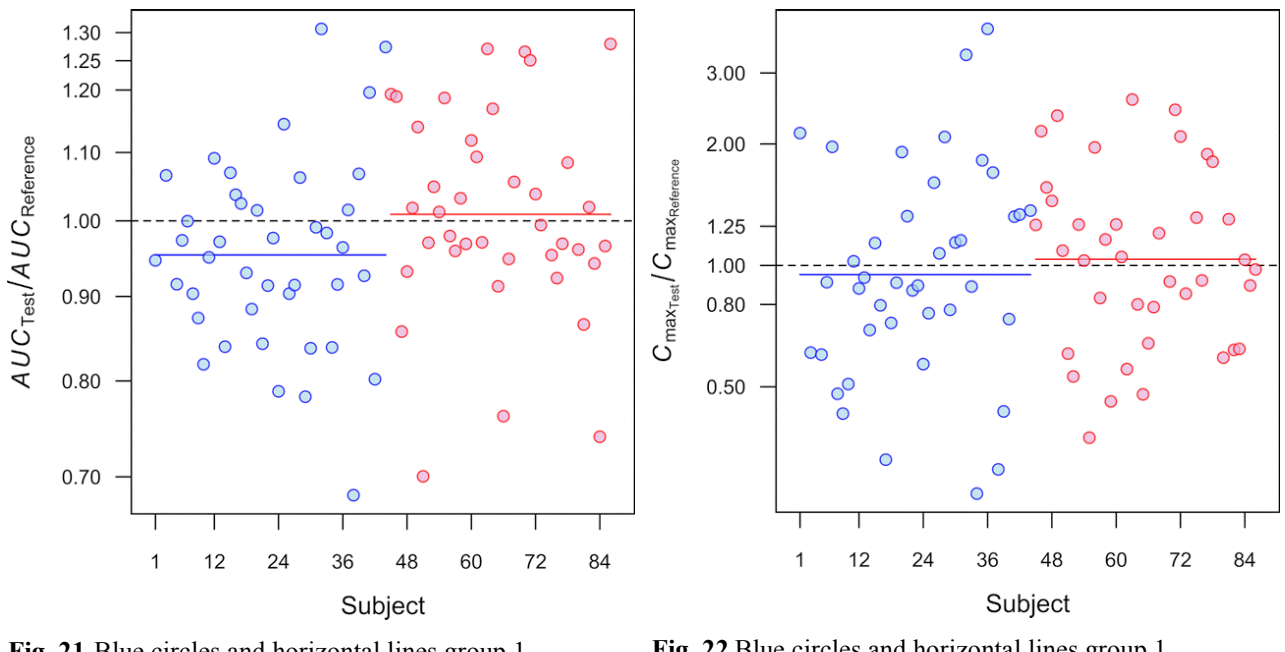

**Fig. 21** Blue circles and horizontal lines group 1  $(mean<sub>geom</sub>=0.9537)$ , red circles and horizontal lines group 2  $(mean<sub>geom</sub>=1.0092)$ . Group 1: *PE*= 95.31% (90% CI 92.02– 98.72%) Group 2: *PE*=101.13% (90% CI 97.35–105.06%) Model 1: *p*(G×T)=0.05719, *p*(unif.)=0.1144 Model 2: *PE*= 98.10% (90% CI 95.59–100.69%) Model 3: *PE*= 98.10% (90% CI 95.58–100.69%) **Fig. 22** Blue circles and horizontal lines group 1  $(mean<sub>geom</sub>=0.9486)$ , red circles and horizontal lines group 2  $(mean<sub>geom</sub>=1.0358).$ Group 1: *PE*= 94.57% (90% CI 80.53–111.05%) Group 2: *PE*=103.01% (90% CI 89.82–118.14%) Model 1: *p*(G×T)=0.4990, *p*(unif.)=0.9979 Model 2: *PE*= 98.59% (90% CI 88.82–109.44%) Model 3: *PE*= 98.59% (90% CI 88.88–109.37%)